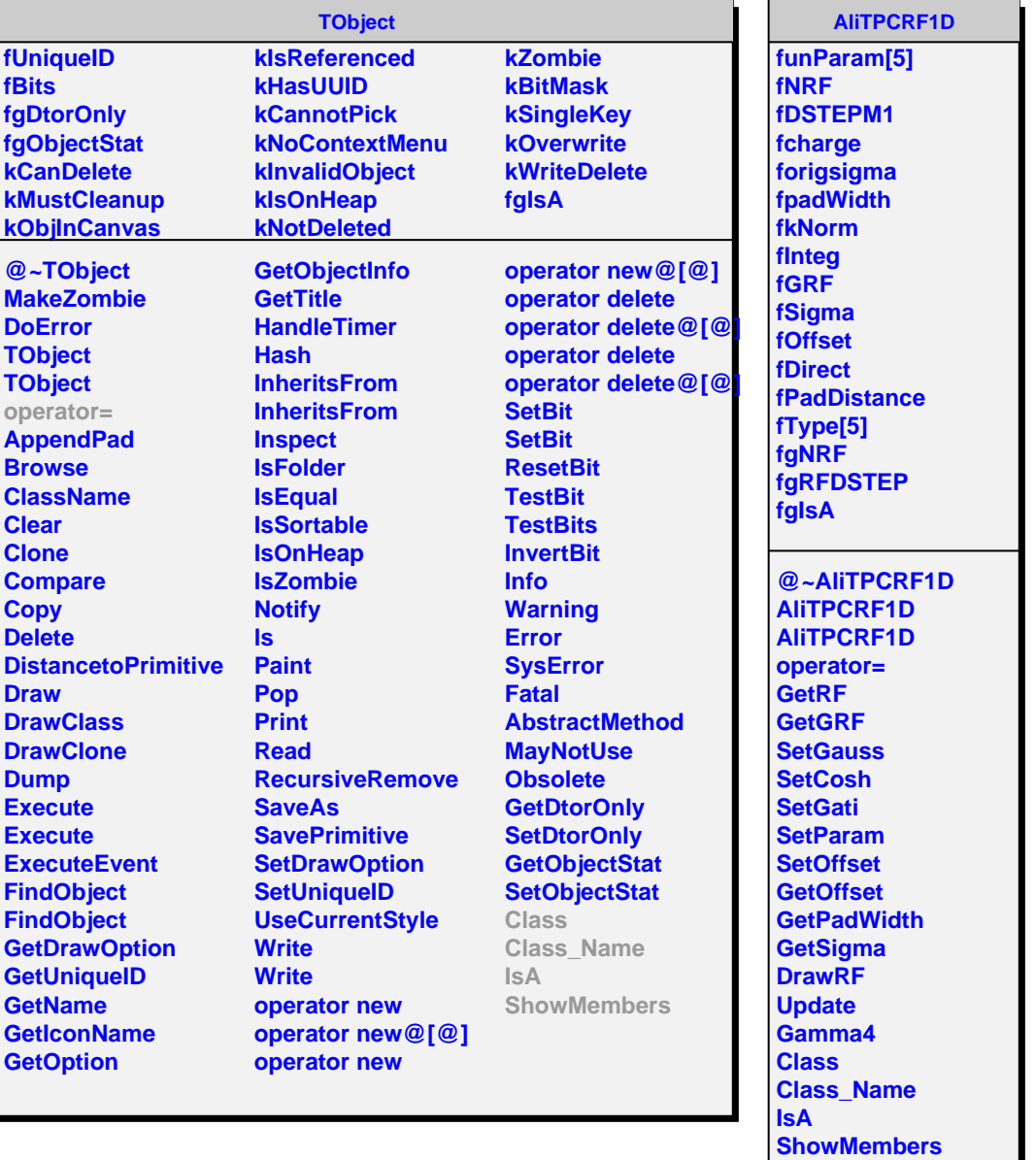

I